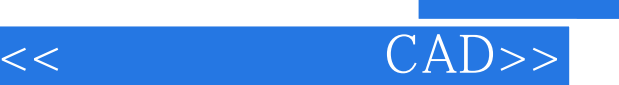

, tushu007.com

书名:<<实用三维机械CAD>>

- 13 ISBN 9787810703895
- 10 ISBN 7810703897

出版时间:2001-9

页数:150

字数:239000

extended by PDF and the PDF

http://www.tushu007.com

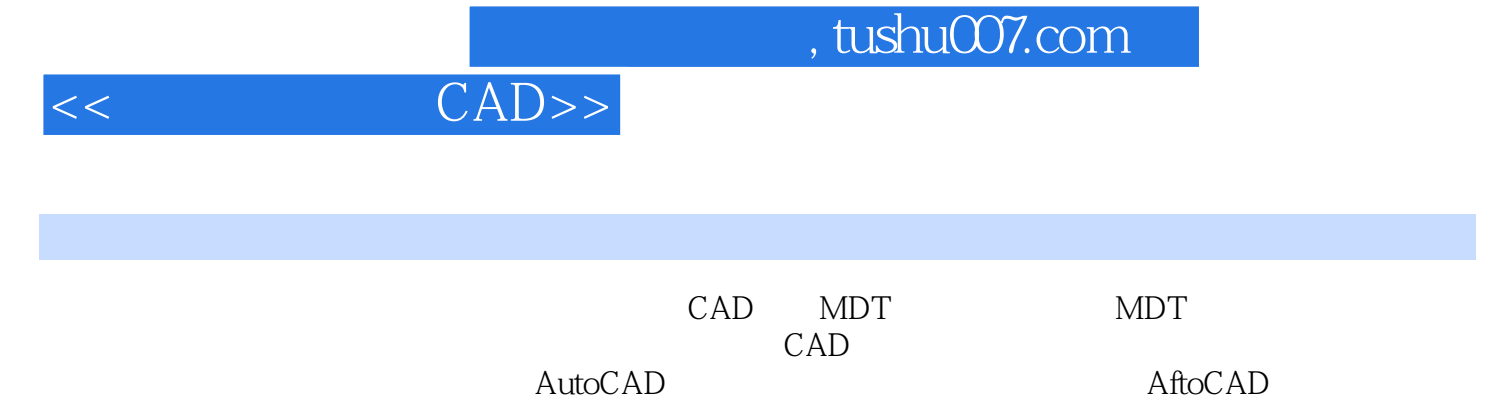

AutoCAD<br>CAD

 $CAD$ 

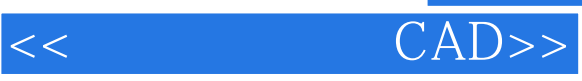

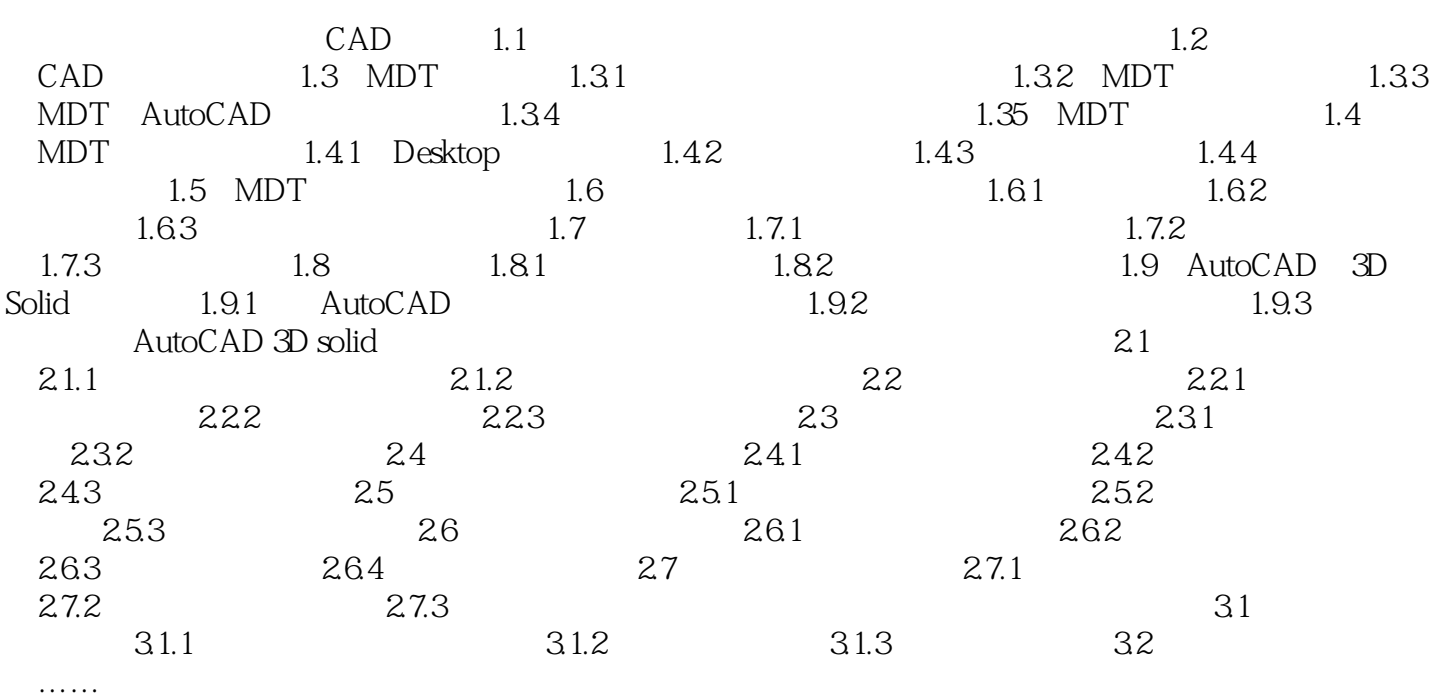

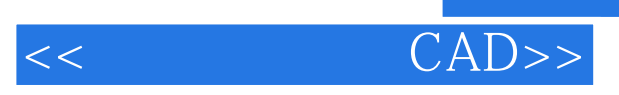

本站所提供下载的PDF图书仅提供预览和简介,请支持正版图书。

更多资源请访问:http://www.tushu007.com